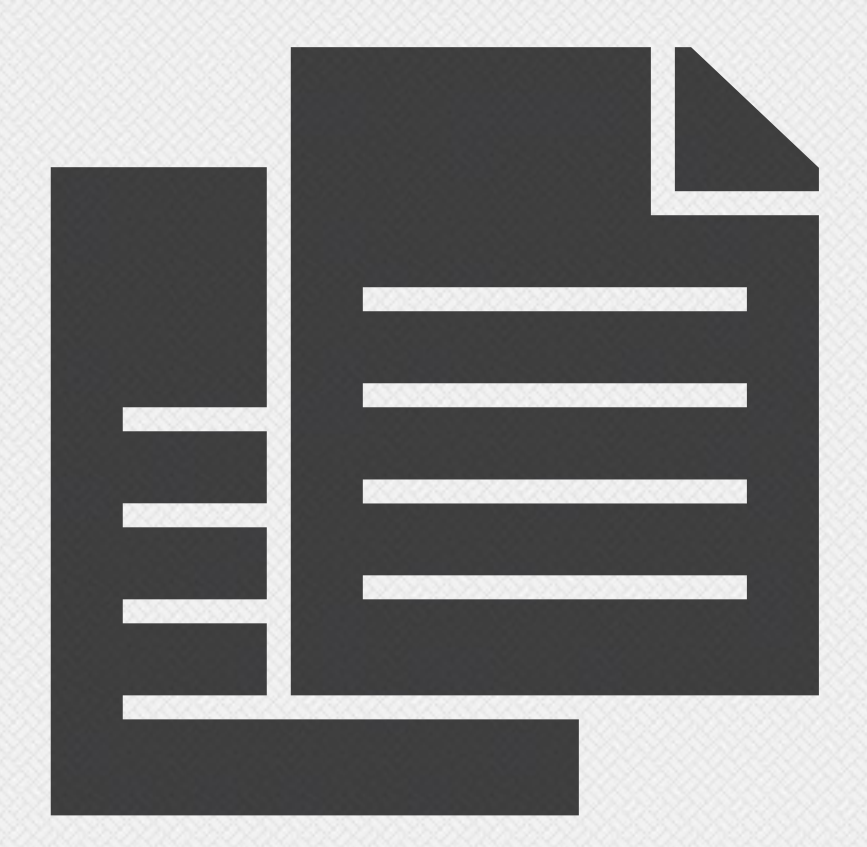

## esempio.pdf